### Л.Н. Галль, Н.В. Краснов

(Институт аналитического приборостроения АН СССР, Ленинград)

## РЕГИСТРАЦИЯ КЛАСТЕРНЫХ ИОНОВ ВТОРИЧНО-ЭЛЕКТРОННЫМ УМНОЖИТЕЛЕМ

# Часть І. ОБЩИЕ ПРЕДСТАВЛЕНИЯ О ВЗАИМОДЕЙСТВИИ ИОНОВ С ПОВЕРХНОСТЬЮ ТВЕРДОГО ТЕЛА. МЕТОДИКА МАСС-СПЕКТРОМЕТРИЧЕСКОГО ЭКСПЕРИМЕНТА ПО ОПРЕДЕЛЕНИЮ КОЭФФИЦИЕНТА ион-электронной эмиссии

Взаимодействие частиц с поверхностью твердого тела  $pa3$ нообразно по физическому содержанию и включает в себя такие процессы, как перенос заряда через поверхность раздела частица-твердое тело, адсорбция и десорбция, обмен энергией между падающей частицей и поверхностью и т.д.

Развитие технических приложений науки стимулирует повышение интереса к роли взаимодействия частиц с твердым телом в таких, например, областях, как исследование взаимодействия плазмы с материалами первой стенки в физике термоядерного синтеза [1], в разработке быстродействующих детекторов тяжелых ионов высоких энергий [2], в исследовании распыления и коррозии космических аппаратов, в технике получения эпитаксиальных пленок и литографии  $[3]$ . при разработке электронных умножителей и изучении состава и структуры  $\overline{a}$ oверхности и объема твердых тел [4, 5] и т.д. Ряд процессов, протекающих при ионной бомбардировке твердых тел. изучен явно недостаточно (например, проблема бомбардировки мишеней многозарядными ионами), в некоторых случаях отсутствуют четкие представления даже о механизме явления. Общее положение дел в этой области взаимодействия многоатомных ИОНОВ с твердым телом рассмотрено в работе [6].

Новые задачи в изучении взаимодействия частиц с твердым телом ставит развитие экспериментальных исследований в физике кластеров, биофизике и биохимии, широко использующих масс-спектрометрические методы анализа. В масс-спектрометрических приборах, применяемых для исследований, в качестве детектора, как правило, используются вторично-электронные умножители (ВЭУ) открытого типа или близкие к ним по прин-.<br>ципу действия конверторные системы, позволяющие регистрировать ионные токи в большом динамическом диапазоне. Известно [7], что коэффициент ионно-электронной эмиссии  $\gamma$ , вызываемой атомарными ионами при их взаимодействии с поверхностью твердого тела, зависит от массы, энергии, электронной  $KOH$ фигурации, потенциала ионизации, зарядового состояния бомбардирующих частиц, работы выхода, чистоты поверхности облучаемого объекта и т.д.

Для количественной интерпретации масс-спектрометрических данных необходимо знание зависимости у от массы и энергии анализируемых частиц. Однако, если для атомов и атомарных ионов такие данные, полученые в большом числе экспериментов, обобщены в специальных монографиях, теоретически описаны и обоснованы, то аналогичные экспериментальные данные о зависимости у (И,  $E$ ) для многоатомных ионов, в **TOM** числе ионизованных молекул биоорганических веществ и ионных кластеров различных типов, представлены очень ограниченно 18-10]. Из-за разнообразия регистрируемых объектов такого типа (ионные кластеры, квазимолекулярные и фрагментные ионы различного состава и пространственной конфигурации) методика сбора и обобщения экспериментальных данных в этом случае неприемлема, и особую роль для правильной интерпретации результатов приобретают обобщающие теоретические представления.

В последние годы появились новые теоретические модели взаимодействия частиц с поверхностью твердого тела, развита общая транспортная теория ионно-электронной эмиссии, ВКЛЮчающая в себя известные теории как крайние случаи: теорию Штернгласса [11] для области высоких энергий (скорость  $Ha-$ 

 $10<sup>8</sup>$ больше летающих частиц  $CM/C$ ) И теорию Парилиса-Кишиневского [12-14] для области низких энергий частиц и, соответственно, меньших скоростей. В транспортной теории ионно-электронной эмиссии [15] считается, что выход электронов пропорционален энергии, выделенной на поверхности мишени; учитываются также вторичные процессы в передаче ими энергии электронам среды. В экспериментах, рассматриваемых в настоящей работе, скорости частиц, взаимодействующих с поверхностью твердого, тела - первым динодом умножителя, - всегда меньше чем  $10'$  см/с, что позволяет рассматривать процессы образования электронов с точки зрения  $0$ же $$ нейтрализации Хэгструма  $[16]$ И теории Парилиса-Кишиневского [12-14]. Эмиссия электронов при бомбардировке поверхности твердого тела атомными частицами может происходить, в зависимости от зарядового состояния частицы, ее потенциала ионизации, энергии, либо за счет потенциальной энергии системы атомная частица  $\overline{\phantom{0}}$ поверхность (потенциальное вырывание), либо за счет и потенциального вырывания и кинетического выбивания [17].

Основным механизмом потенциального вырывания электронов является Оже-нейтрализация иона, при его приближении к  $\mathbf{no}$ верхности, электронами твердого тела. Процесс потенциального вырывания электронов из атомно-чистых поверхностей мишеней происходит только тогда, когда энергия, необходимая для нейтрализации иона, падающего на поверхность мишени, вдвое превышает работу выхода  $ep$ электронов ИЗ твердого тела (т.е.  $eI > 2e\varphi$ , где  $eI$  энергия ионизации падающего иона). Если это условие выполнено, что имеет  $Me$ сто при падении ионов инертных газов на поверхность металлов, то потенциальная эмиссия происходит в широком диапазоне энергий падающих ионов. Коэффициент ионно-электронной эмиссии для случая только потенциального вырывания слабо зависит от кинетической энергии падающих ионов. Изменения величины Y<sub>nor</sub> с ростом энергии ионов можно объяснить, при-

смешением энергетических нимая во внимание [18], уровней атомной частицы при приближении ее к поверхности металла. Известно [16], что из-за указанного смешения уменьшается энергия, выделяющаяся при нейтрализации частицы у поверх-<br>ности. С ростом скорости сближения иона с поверхностью уменьшается среднее расстояние, на котором происходит процесс поэтому уменьшается нейтрализации частицы; выделяющаяся энергия и, соответственно, величина Если же потен- $\gamma_{\text{nor}}$ 

циальная энергия нейтрализации падающего иона меньше удвоенной работы выхода поверхности (el « 2eф), TO ЭМИССИЯ электронов возможна только за счет кинетического выбивания. В этом случае наблюдается явная зависимость OT энергии иона  $E$  (или от скорости  $V$ ), причем эмиссия электронов имеет место, если энергия иона  $E$  превышает некоторую пороговую энергию [17]. При бомбардировке металлических поверхностей ионами щелочных или щелочно-земельных металлов,  $\mathbf{a}$ также при  $E > E$  эмиссия электронов нейтральными атомами,  $BO-$ 

зникает только за счет кинетической энергии падающей частицы [17], и полный наблюдаемый в эксперименте коэффициент характеризующему кинетический механизм равен  $\gamma_{\mu}$ <sub>26</sub>  $\gamma_{\text{num}}$ выбивания электронов. В работе [18] отмечено, что основная масса опубликованных сведений о кинетическом выбивании электронов ионами получена при облучении тугоплавких металсравнительно легкими частицами [17-20], при этом обыч-ЛОВ но отмечается, что результаты опытов удается относительно успешно описать с помощью теории кинетического выбивания электронов ионами, развитой в работах [12, 21]. B. общем случае при  $E > E$  эмиттируемые электроны образуются ОДНОвременно за счет обоих механизмов: потенциального вырывания и кинетического выбивания, так что наблюдаемый в эксперимел контист<br>нте коэффициент ү<sub>набл</sub> для металлических мишеней является суммой кинетического и потенциального коэффициентов: у набл =  $\gamma_{\text{RHH}}$  +  $\gamma_{\text{NOT}}$ . При уменьшении энергии  $E_{\parallel}$ величина  $\gamma_{\kappa_{HH}}$ уменьшается, и при  $E < E$ <sub>пор</sub> наблюдаемую эмиссию электронов следует относить к потенциальной эмиссии.  $T.e.$ при ЭТОМ  $\gamma_{\text{max}} = \gamma_{\text{non}}$ . С целью проверки применимости теории  $[12]$  $211$ для описания явления в условиях сильно различающихся Macc иона и частицы твердого тела в [19] было проведено сравнительное изучение выбивания электронов ионами водорода и ртути с энергиями 0.5 - 5 кэВ из различных металлических и<br>полупроводниковых мишеней (Re, W, Ta, Mo, Nb, Cu, Ni, Fe, Ge, Si, C). Для протонов получено удовлетворительное соглаэкспериментальной зависимости коэффициента сие ИОННОэлектронной эмиссии  $\gamma(Z_2)$ , где  $Z_2$  — заряд ядра мишени,  $\mathbf{C}$ теоретической зависимостью  $\gamma_{\mathbf{r}}$  ( $Z_2$ ) для ионов ртути обанализу величины  $f(Z_2) = d\gamma/dE_0$  на линейном ращались  $\bf K$ участке зависимости  $\gamma(E_{0})$  (см. формулу 2 из [19]). Согласия экспериментальных данных, полученных в [19], с предсказываемой теорией зависимостью  $f(Z_2) = d\gamma/dE_2$  нет. Это указывает на существенное отличие в изученных материалах процессов возбуждения электронов протонами и ионами ртути. В [19] авторы предполагают, что это отличие обязано своим происхождением дополнительному возбуждению электронов  $\mathbf{B}$ мишени атомами отдачи. Оценка роли атомов отдачи в процессе возбуждения электронов, проведенная в [19], дает хорошее согласие расчетных и экспериментальных данных и основание утверждать, что возбуждение электронов атомами отдачи действительно имеет место и что в ряде случаев (особенно при бомбардировке мишеней из легких элементов тяжелыми ионами) оно может играть важную роль, давая заметный вклад в полный по-

ток электронов, выходящих в вакуум. Классификация явлений [6], сопровождающих облучение твердого тела ионами, рассмотрение известных эксперимен-

тальных данных показывает, что явления, протекающие при бомбардировке твердых тел молекулярными ионами, можно  $<sub>pa3</sub> -$ </sub> делить на две группы:

1) процессы, результат которых существенно не зависит от того, объединены ли атомарные частицы в молекулу или падают на поверхность мишени независимо друг от друга;

2) явления, для которых такая аддитивность резко нарушаercs.

Вне рамок этой классификации оказывается потенциальная ионно-электронная эмиссия. Для молекулярных **ИОНОВ**  $\mathbf{B}$ ЭТОМ случае характерно наличие еще одного канала потерь выделяющейся при нейтрализации иона энергии, связанного с возбуждением внутренних степеней движения в многоатомной системе и диссоциацией молекул, что резко снижает выход **ВТОРИЧНЫХ** электронов [22, 23].

К первой группе следует отнести кинетическое выбивание электронов. Для этого явления и была впервые установлена характерная для молекулярных ионов аддитивность выхода вторичных электронов. Все явления, отнесенные в первую группу, возникают в результате электронного торможения первичных ионов и связаны с непосредственной передачей энергии электронам твердого тела [6]. Результаты экспериментов по изучению аддитивных явлений при ионно-электронной эмиссии, гле молекулярные ионы выбивали столько же электронов, что и образующие их атомные частицы, движущиеся с той же скоростью, дали основание утверждать [19, 24], что уже в результате первых соударений с атомами мишени молекулярный ион распадается на атомарные частицы и дальше эти частицы ДВИЖУТСЯ независимо друг от друга [6]. Учитывая, что энергия СВЯЗИ фрагментов в молекулярном ионе много меньше, чем энергия первичных ионов или энергия, передаваемая ими при СТОЛКНОвении с атомами мишени, то предположение представляется достаточно обоснованным.

Для случаев отступления от правил аддитивности для ряда явлений в каждом отдельном случае предлагаются дополнения и уточнения модели, при этом авторами [6] отмечены два  $Mexa$ низма такого рода:

1) влияние пространственной корреляции частиц, объединенных в молекулу. При этом образуемые каждым ионом в твердом теле каскады столкновений частично перекрываются, что и приводит к различного рода нелинейным эффектам для явлений, связанных с ядерным торможением частиц в твердом теле.

2) при приближении молекулярного иона к поверхности образца в результате взаимодействия с нею (силы зеркального изображения, поляризационные силы и т.д.) создаются условия для преимущественной ориентации молекул. Это обстоятельство также может привести к нелинейным эффектам, например, к обмену энергией между атомными фрагментами при диссоциации молекул.

Нужно отметить, что все явления, отнесенные [6] в первую группу, возникают в результате электронного торможения первичных ионов и связаны с непосредственной передачей энергии электронам твердого тела.

Из работ, посвященных усовершенствованию и разработке теории взаимодействия ионов с твердым телом, необходимо ОТМЕТИТЬ [25], авторы которой добились поразительно хорошего согласия теории И экспериментальных данных  $kak$ своих, так и других авторов.

Следует отметить, что процессы и явления, сопровождающие взаимодействие многоатомных ионов с твердым телом, изучены очень слабо, так как практически все эксперименты проводились с ионизованными комплексами, содержащими лишь неболь-<br>шое число атомных частиц, причем эксперименты проводились не систематически. Поэтому все рассуждения, приведенные выше, основаны на весьма ограниченном экспериментальном материале и нуждаются в дальнейшей проверке и разработке.

В статье рассматриваются и анализируются результаты измерений у первого динода умножителя при бомбардировке ero ионами инертных газов, щелочных металлов, проводится сравнение полученных результатов с известными экспериментальными и теоретическими данными для металлических мишеней, а также представлены и обсуждены результаты измерений  $\mathbf{Y}$ для кластеров  $H^*(H_2O)_{\mathcal{M}}$  и Cat<sup>\*</sup>(H<sub>2</sub>O)<sub>N</sub>, где Cat<sup>\*</sup> - катион щелочного металла, аминокислот, биополимеров, сахаров и кластеров М<sup>\*</sup>(H<sub>2</sub>O)<sub>N</sub>, где М<sup>\*</sup> — квазимолекулярный протонированный ион аминокислот.

## Обоснование выбранной методики измерений

Для проверки предлагаемого и используемого далее методического подхода на описанной ниже установке были проведены исследования закономерностей эмиссии электронов при взаимодействии ионов инертных газов с первым динодом вторичноэлектронного умножителя. Выразим коэффициент усиления умножителя как

$$
\eta = I_{\text{yHH}} / I_{\text{KOM}} \tag{1}
$$

где  $I_{\mathsf{y}\mathsf{n}\mathsf{n}}$  и  $I_{\mathsf{go}\mathsf{n}}$  — электронные токи, измеряемые на умножителе и на выдвижном коллекторе, соответственно. В TO же время коэффициент усиления умножителя

$$
\eta = \gamma \cdot \sigma^{n-1}, \qquad (2)
$$

где ү — коэффициент ионно-электронной эмиссии (коэффициент превращения) с первого динода (или любого иного конвертора) при данной энергии падающего иона; о - коэффициент электрон-электронной эмиссии последующих динодов умножителя при данной разности потенциалов между динодами; n-1 число

умножителя, бомбардируемых электронами динодов  $\mathbf{C}$ предыдущего динода.

Из двух выражений (1) (2) для и получаем

$$
\gamma = I_{\text{yMH}}/I_{\text{KOM}} \sigma^{D-1}.
$$

Величина  $\sigma^{D-1}$  определялась экспериментально, для чего измерялся коэффициент усиления умножителя для ионов N<sup>+</sup>. Согласно [26] для иона N<sup>\*</sup> при энергии, используемой в эксперименте,  $E = 6$  кэ $B$ ,  $\gamma = 0.41$  электрона / ион. Коэффициент усиления умножителя найден равным 1.35 $\cdot$ 10<sup>4</sup>, откуда-величина  $a^{n-1} = 3.3 \cdot 10^4$ 

- 0.0.10 .<br>Используя величину σ<sup>n-1</sup>, экспериментально найден коэффициент ионно-электронной эмиссии для протона  $\gamma H^* = 0.46$ электрона / ион, что хорошо совпадает с полученным в [27] значением  $\gamma$ H<sup>+</sup> = 0.45 электрона / ион. Во всех дальнейших экспериментах, связанных с измерением коэффициента у для ионов различного типа, калибровка системы регистрации проводилась по величине у для протона, поскольку в массслектрах всегда присутствовала линия атомарного водорода.<br>Все измерения проводились многократно, и результаты усреднялись. Разброс величин  $I_{_{\text{VHH}}}$  и  $I_{_{\text{Ko},\text{I}}}$  в экспериментах не превышал 10 %.

### Экспериментальная установка

Измерения коэффициента у выполнены на установке, схема которой представлена на рис. 1. Для получения ионов труднолетучих и термически нестабильных веществ при нормальных условиях использовался метод экстракции ионов из растворов при атмосферном давлении - ЭРИАД [28]. Метод заключается в том, что раствор исследуемого вещества в легколетучем растворителе (например, воде) с концентрацией от 10<sup>-5</sup> до  $10^{-2}$  М подается по металлическому капилляру (1) с объемной скоростью  $Q = 10^{-1} - 10^{-3}$  мкл/с. Вблизи свободного торца капилляра, расположенного напротив входной диафрагмы (2) газодинамической системы, за счет разности потенциалов между диафрагмой и капилляром формируется сильное неоднородное электрическое поле, обеспечивающее эффективное электрогидродинамическое распыление исследуемого раствора. Микрокапли раствора диаметром 0.1-1 мкм, составляющие электрогидродинамическую струю, испаряются в области с атмосферным давлением (3), и образовавшиеся ионы исследуемого вещества транспортируются сверхзвуковой струей через первую ступень дифференциальной откачки (4) в высоковакуумную область масс-

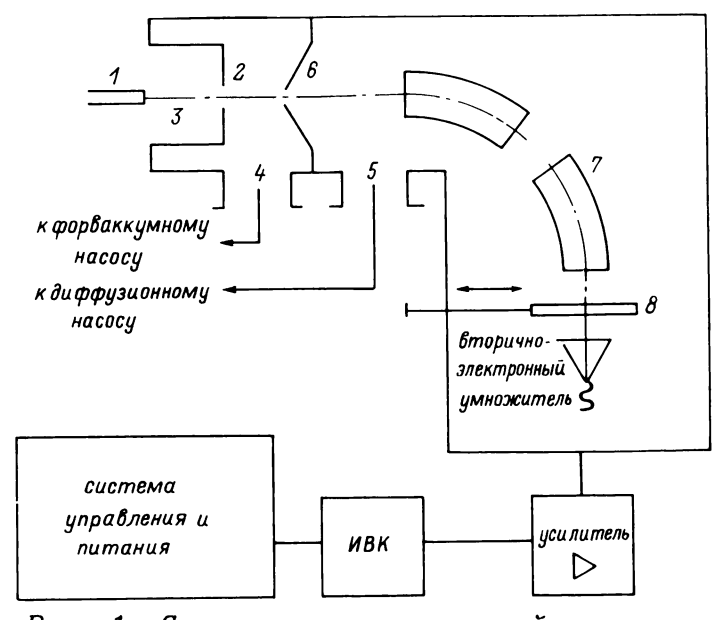

Рис. 1. Схема экспериментальной установки:  $1$  - капилляр; 2 - входная диафрагма; 3 - область  $ammo$ сферного давления, P = 760 мм. pm. cm.; 4 - первая ступень  $\partial u \phi \phi$ еренциальной откачки,  $P = 10$  мм. рт. ст.; 5 область высокого вакуума масс-анализатора  $P = 10^{-5}$ —  $10^{-6}$  $<sub>dm</sub>$ .</sub>  $cm.: 6 - c$ киммер:  $7 - \text{macc-crekm}$ рометр  $MX1320:$ вдвижной коллектор - цилиндр Фарадея

анализатора (5), отделенную от первой ступени дифференцииальной откачки конической диафрагмой - скиммером (б). Между диафрагмами (2) и (6) подается регулируемое напряжение  $\Delta U$ , позволяющее управлять, например, распределением кластеров по размерам или видом масс-спектра. Ионы, прошедшие через отверстие в скиммере, далее ускоряются, формируются в пучок и вводятся в анализатор (7) масс-спектрометра, где производится их разделение по массе и регистрация масс-спектра.

Для получения кластерных ионов воды использовался метод ионизации при атмосферном давлении [29]. Кластерные **ИОНЫ**  $H^*(H_2O)$ <sub>N</sub> образуются при типа конденсации паров воды. имеющихся в спутном газе - воздухе, на первичных ионах B сверхзвуковой струе. Первичные ионы образуются в результате последовательных ион-молекулярных реакций в плазме<br>коронного разряда, зажигаемого у конца острия (капилляра) в области при атмосферном давлении. Напряжение разряда 5 ĸВ. ток разряда 5 мкА. Газодинамическая система источника ионов обеспечивает возможность работы с высокими ΔU значениями вплоть до 1 кВ и с высокими ускоряющими потенциалами.

Откачка областей газодинамической системы производится  $Mexa$ ническим насосом  $_{\rm co}$ СКОРОСТЬЮ откачки 5 л/с до давления 1000 Па и паромасляным насосом  $H$  $H$  $M$  $-$ 07 со скоростью откачки 700 л/с \$ до давления 10<sup>-3</sup> Па.

Для регистрации ионов исло льзовался коллектор - цилиндр Фарадея  $(\beta)$ , и вторично-электронный умножитель ВЭУ-2А с дииз  $Al_2O_3$  $[26]$ . Экспенодами рименты с кластерами и тяжелыми ионами проводились на статичес-**KOM** двухкаскадном масс-спектрометре с двойной фокусировкой МХ1320 (энергия ионов при регистрации до 6 кэВ). Эксперименты с ионами инертных газов проводились на квадрупольном  $MACC-$ 

R  $\boldsymbol{\delta}$ 4  $\boldsymbol{z}$  $\overline{a}$ 4  $\boldsymbol{\mathcal{S}}$  $\boldsymbol{s}$ 10  $42$  $\theta$  $V_4 \cdot 10^6$ cm/c  $V_{\text{hop}}$ 

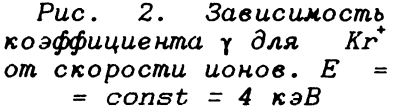

спектрометре МС7303 с источником ионов с электронным ударом. Для измерения ионных токов, поступающих на вылвижной коллектор, использовался метод непосредственного интегрирования [30], позволяющий по сравнению с традиционными  $M$ eroдами получить более высокую точность и расширить динамический диапазон измеряемых токов. Метод [30] реализован на основе электрометрического интегратора с бесконтактным разизмерительного конденсатора. Сигнал рядом  $\mathbf{C}$ вторичноэлектронного умножителя поступает на широкополосный усилитель и обрабатывается с помощью измерительно-вычислительного комплекса, входящего в состав масс-спектрометра.

Все измерения проводились в обычных условиях: умножитель находился при комнатной температуре и специально не прогревался. Получение чистой поверхности динода  $\mathbf{B}$ **TOM** смысле, как это понимается в современной электронике, сопряжено C большими экспериментальными трудностями и попросту невозможно в условиях реального масс-спектрометрического эксперимента. При давлении реального напуска анализируемого  $Be$ щества: 10<sup>-4</sup> Па и ниже монослои атомов и молекул газов паров, присутствующих в масс-анализаторе, образуются на поверхностях за время порядка 1 с и меньше и могут быт ь устранены только прогревом до высоких температур [31]. Поскольку состояние поверхности играет существенную роль в процессах ионно-электронной ЭМИССИИ под действием **ИОНОВ** средних энергий [17, 32], прямое сравнение результатов масс-спектрометрического эксперимента с литературными дан-

ными для чистых металлических мишеней, полученными в  $BbICO$ ком вакууме, затруднено. Проблема была решена проведением "модельных" экспериментов с известными и простыми объектами — например, ионами инертных газов. Измерения, сделанные

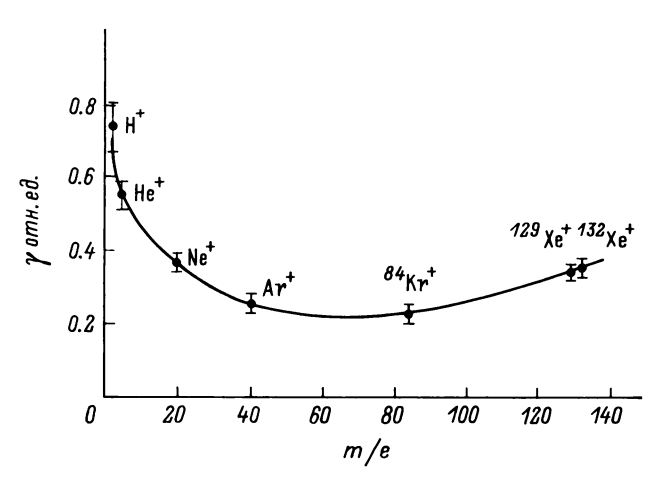

Рис. 3. Зависимость коэффициента у от массы иона для  $c$ *Me* $c$ *u* инертных газов и водорода при постоянной энергии взаимодействия с твердым телом

для ионов Kr<sup>\*</sup>, взаимодействующих с первым динодом умножите- $6.5.10^{6}$ ля, показали, что в области скоростей ионов V OT см/с до 1.1.10<sup>7</sup> см/с (кинетическое выбивание) зависимость  $\gamma$ от скорости близка к линейной (рис. 2). Экстраполяция измеренного участка зависимости приводит к значению пороговой  $5.3.10^6$  CM/C.  $V_{\text{non}}$ скорости кинетического выбивания Эта  $5.5.10^{6}$  $V_{\text{non}}$ величина близка к минимальной величине  $CM/C$ , полученной экспериментально в работе [33] для Cu-Be динода и несколько меньше предсказанной теоретически [12] величины = 6-7 $\cdot$ 10<sup>6</sup> см/с. На рис. 3 представлена полученная  $\mathbf{n}$ описанной методике зависимость у от массы частицы для ионов  $84_{\text{Kr}}$ , инертных газов  ${}^{4}$ He<sup>+</sup>,  ${}^{20}$ Ne<sup>+</sup>,  ${}^{40}$ Ar<sup>+</sup>,  $^{129}Xe^+$  $\mathbf{M}$ протона Н' при постоянной для всех ионов энергии взаимодействия  $\mathbf C$ первым динодом умножителя  $E = 4$  кэВ. Наблюдаемое уменьшение величины у с увеличением атомного номера (массы) падающего иона полностью согласуется с результатами работы [34]. Увеличение значения <sub>Y для</sub> <sup>129</sup>Хе<sup>+</sup> и <sup>132</sup>Хе<sup>+</sup> по сравнению, например, с <sup>84</sup>Кг<sup>+</sup> отмечено в работе [7] и связывается ней  $\mathbf{B}$  $\mathbf c$ различием в структуре электронных оболочек атомарных ИОНОВ Хе<sup>+</sup> по сравнению с другими ионами инертных газов, приводяпотенциальной щим к изменению величины ΠO механизму  $\gamma_{\text{max}}$ эмиссии.

Таким образом, по результатам экспериментов  $\mathbf c$ ионами инертных газов можно сделать вывод, что при использовании ВЭУ в качестве детектора ионов при масс-спектрометрическом

анализе этих газов, конверсия ионного тока в электронный на поверхности первого динода происходит в соответствии с  $cy$ ществующими теоретическими представлениями о механизме  $06$ разования эмиттируемых электронов при ионной бомбардировке твердого тела и при этом зависимость от условий эксперимента достаточно хорошо количественно согласуется с известными экспериментальными данными.

## ЛИТЕРАТУРА

1. Milora S. // J. Fusion Energy. - 1981. - V. 1. - P.  $15 - 19$ . 2. Ковалев В.П., Харин В.П., Гордеев В.В. // Атомная энергия - 1972. - Т. 32. - С. 342-348. .<br>3. Takagi T., Yamata I., Takaoka H. // Surface Science. 1981. V. 106. - P.  $544-552$ . 4. Ibach H. / Electron Spectroscopy for Surface Analysis.Ed. by H. Ibach Berlin. Springer. - 1977.<br>5. Петров Н.Н., Аброян Н.А. Диагностика поверхностей с<br>помощью ионных пучков. - Л.: ЛГУ. - 1977. - С. 250. 6. Дорожкин А.А., Петров Н.Н. // Труды ЛПИ. Физическая<br>электроника. - 1980. - N 371. - С.3-18. 7. Kaminsky M. / Atomic and Ionic Impact Phenomena on Metal Surfaces. Springer-Verlag. Berlin-Heidelberg-New York. - 1965. -  $470 P$ . 8. Recknagel E.  $//$  Ber. Bunsenges Phys. Chem.  $-$  1984.  $-$  V. 88. - P. 201-204. 9. Николаев Е.Н., Танцире Г.Д., Сараев В.А. // ЖТФ. 1978. - T. 48. C.  $406 - 409$ . 10. Александров М.Л., Галль Л.Н., Краснов Н.В. и др.  $\prime\prime$  $IAH. - 1984. - T. 277. - C. 379 - 384.$ 11. Sternglass E. // Phys. Rev. - 1957. - V. 108.  $P. 1 - 15.$ 12. Кишиневский Л.М., Парилис Э.С. // ФТТ.  $-$ 1961.  $T. 3. - C. 1219 - 1225.$ AH CCCP. 13. Кишиневский Л.М., Парилис Э.С. // Изв. 1962. - T. 26. - C. 1409-1417. 14. Винокуров Л.Я., Кишиневский Л.М., Парилис<br>Изв. АН СССР. — 1976. — Т. 40. — С. 1745—1750.  $J.C.$  $\prime\prime$ 15. Schou Y.  $\angle\angle$  Phys. Rev. - 1980.  $V_{\rm A}$  $22.$  $P. 2141 - 2246.$ 16. Hagstrum H.  $//$  Phys. Rev. - 1954. - V. 96.  $P. 336 - 341.$ 17. Аброян И.Я., Еремеев М.А., Петров Н.Н. // УФН. 1967. - T. 92. - C. 105-187. 18. Дорожкин А.А., Мишин А.Н., Аптемьев В.П. // Тр. ЛПИ. Физическая электроника. - 1975. - № 345. - С. 18-21.<br>19. Петров Н.Н., Дорожкин А.А., Мишин А.Н. // Изв. AH CCCP. - 1974. - T. 38, N 2. - C. 249-253. 20. Арифов У.А. Взаимодействие атомных частиц с поверхностью твердого тела. - М.: Наука. 1968. - 159 с.

21. Parilis E. Survey of Phenomena in Ionized Gases, Invited Papers JAEA, Viena.  $-$  1968.  $-$  P. 309-323.

22. Propst F., Luscher E. // Phys. Rev.  $-$  1963.  $-$  V.  $132. - P. 1037 - 1044.$ 

23. Дорожкин А.А., Петров Н.Н. // ФТТ. - 1975. -T.  $17. - C. 1848 - 1852.$ 

24. Петров Н.Н., Дорожкин А.А. // ФТТ. - 1961. - Т.  $3. - C. 53 - 58.$ 

25. Ferron J., Alonso E., Baragiolo R., Oliva-Florio A. // J. Phys. D. Appl. Phys. - 1981. - V. 4. - P. 1707- $1721$ 

26. Айбунд М.П., Поленов Б.В. / Вторично-электронные умножители открытого типа и их применение. - М.: Энергоиз- $\mu$ ar. 1981. - C. 138.

27. Beuhler R., Friedman L. // Int. J. Mass Spect. Ion Phys.  $-1977. - V. 23. - P. 81-87.$ 

28. Александров М.Л., Галль Л.Н., Краснов Н.В. и др. //  $\texttt{MAX.}$  - 1984. - T. 40. - C. 1160-1168.

29. Horning E., Horning M., Carrol D. etc. // Anal. Chem. - 1973. - V. 45. - P. 936-942.

 $30.$  Гольдин А.А., Гузиков Е.С., Исаков Ю.А. // Научное приборостроение: сб. научн. тр. - Л.: Наука, 1982.  $-$  С.  $140 - 143$ .

31. Зандберг Э.Я. // ЖТФ. - 1955. - Т. 25, Вып. 10. - $C. 1386 - 1392.$ 

32. Добрецов Л.Н. Электронная и ионная эмиссия. ГИТТЛ.  $-1952. - C. 350.$ 

33. Schram B., Boerboom A., Kleine W., Kistemaker J. // Physica.  $-$  1966.  $-$  V. 32.  $-$  P. 749-754.

34. Петров Н.Н. // Изв. АН СССР.  $-$  1960.  $-$  T. 24.  $C. 673 - 680.$ 

Рукопись поступила 09.10.90